## Last updated 6/19/23

These slides introduce the switch construct in C

- Switch Statement
	- If... else allows a 2 way decision
	- Switch allows for n-way decisions
	- More restrictive on the tests

… switch(variable){ case val1: statement; case val2: statement; case val3: statement; default: statement; }

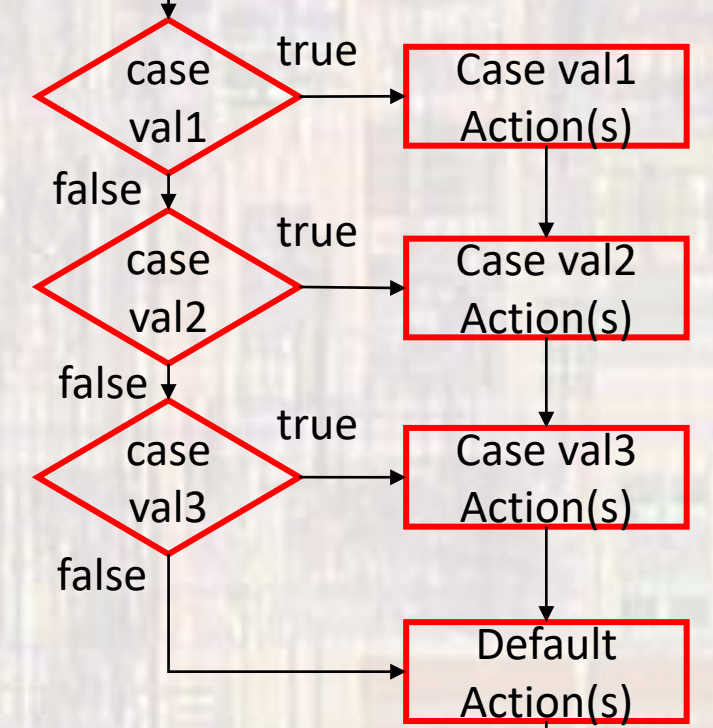

variable must be an integral value

- Nominal Path(s)
	- All actions for all cases after the true case are executed
	- Called fall-through

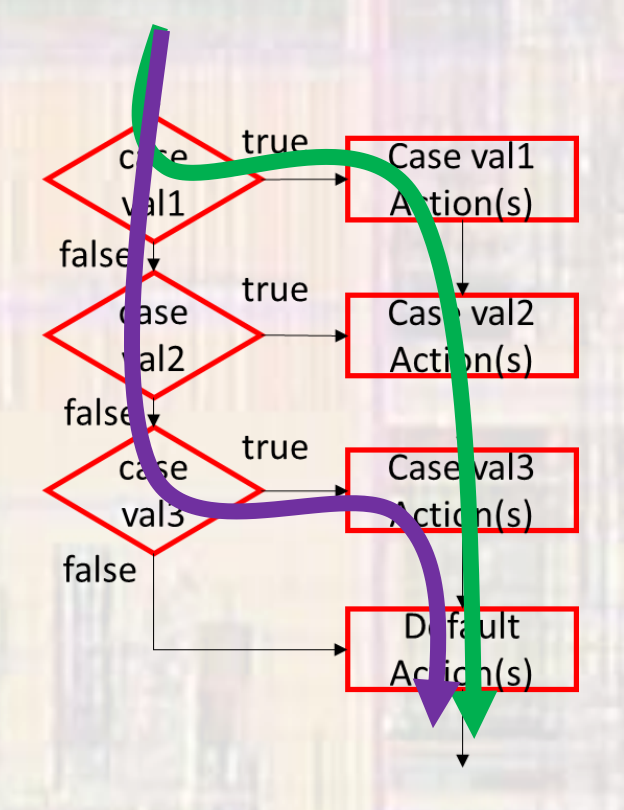

- Example
	- · Launch Countdown

```
count down.c
   Created on: Jan 20, 2020
        Author: johnsontimoj
 *// file to show case w/o breaks
#include <stdio.h>
#include <unistd.h>
int <math>main(void)</math>setbuf(stdout, NULL); // disable buffering
    int count_down;
         get count down
    \prime\primeprintf("Please enter a positive integer value for count_down: ");
    scanf("%i", &count_down);
```

```
count down
\prime\primeswitch (count down){
    case 5:
        printf("5\n'\nsleep(1);case 4:
        printf("4\n^n);sleep(1);case 3:
        printf("3\n'\nsleep(1);case 2:
        printf("2\n'\nsleep(1);case 1:
        printf("1\n^n);sleep(1);default:
        printf("blast off");
} // end switch
```

```
return 0;
}// end main
```
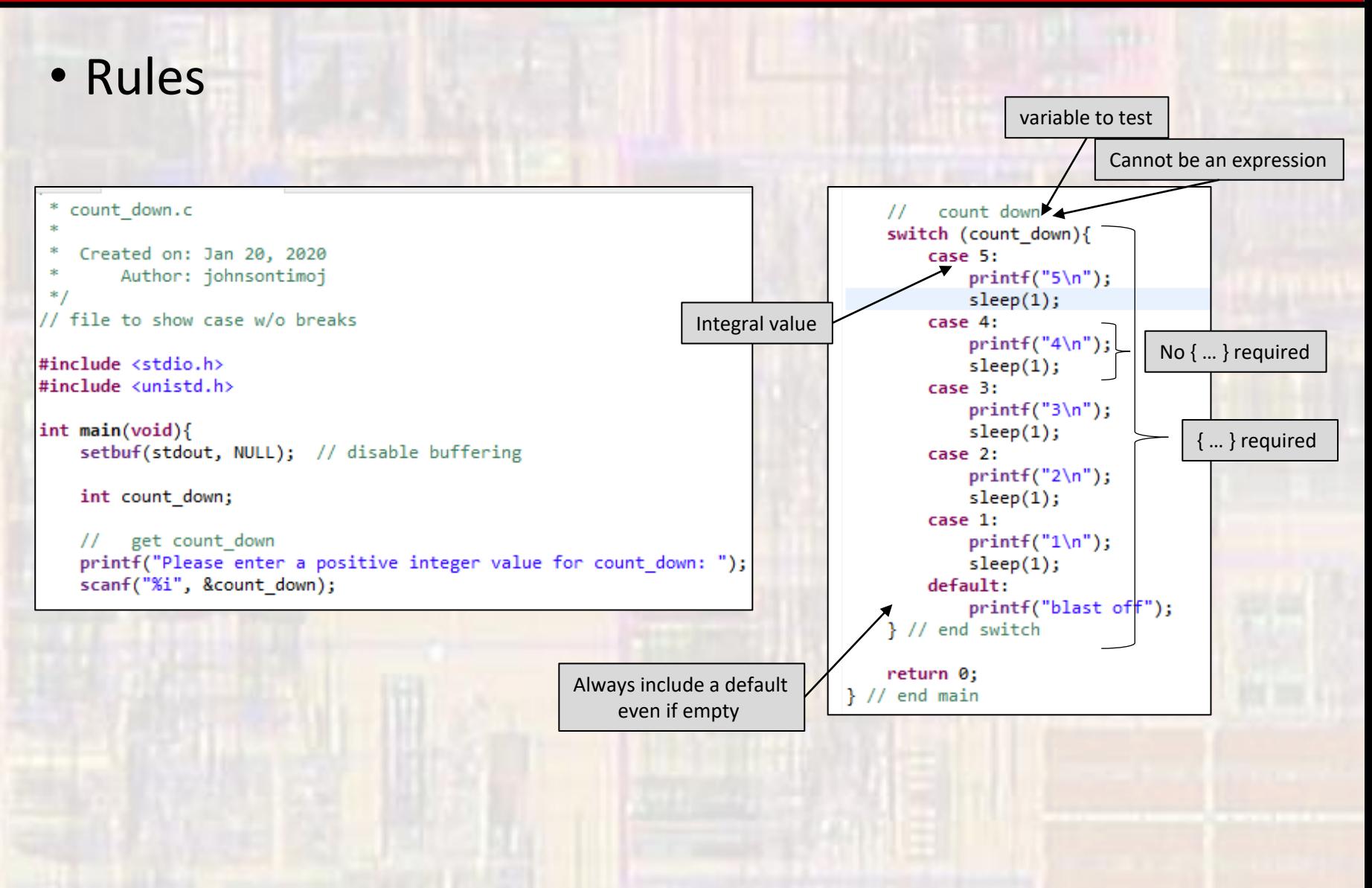

- Switch with break
	- break statement: causes the current case to terminate and the switch to complete

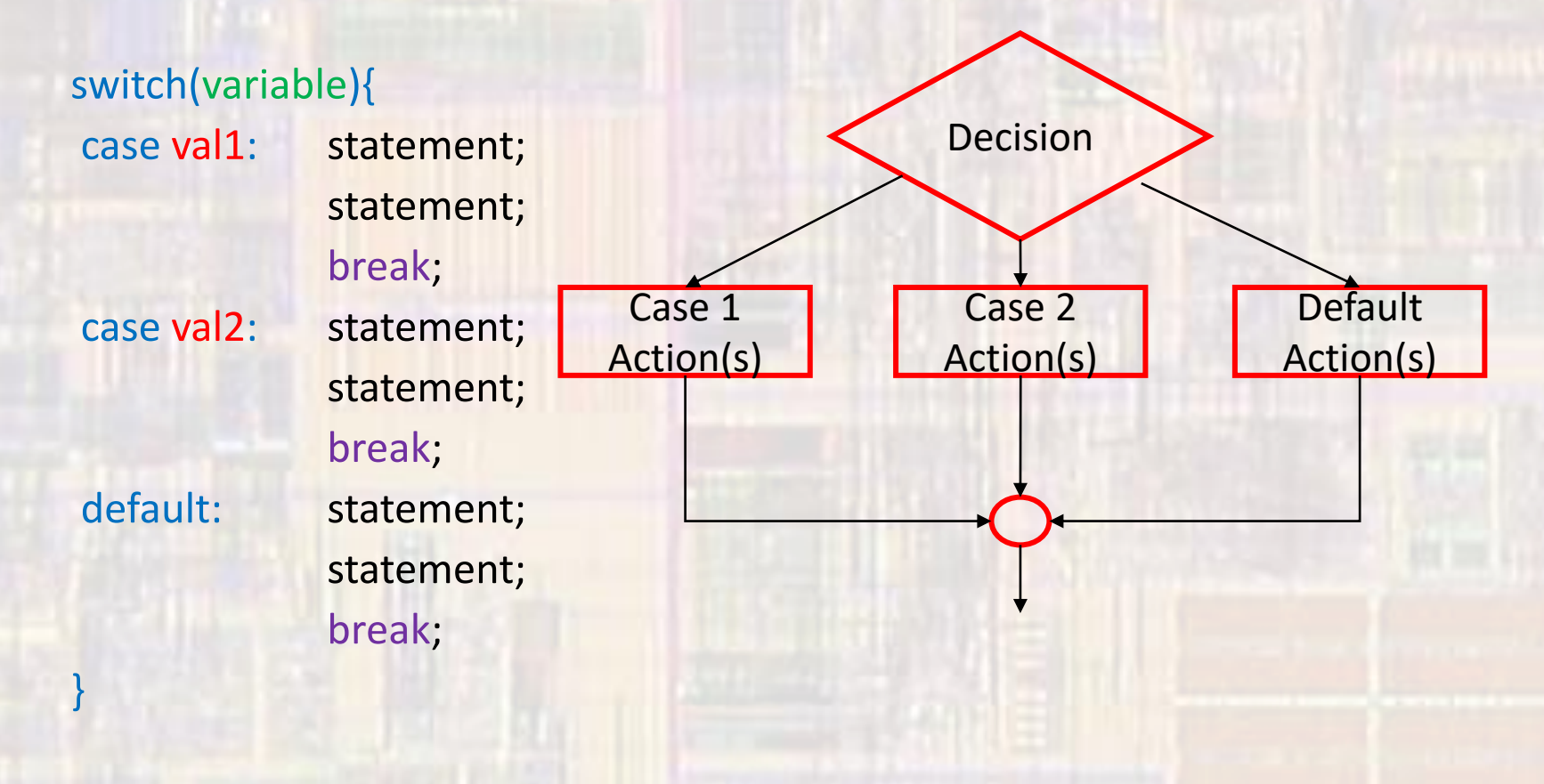

#### • Example

• Switch with break

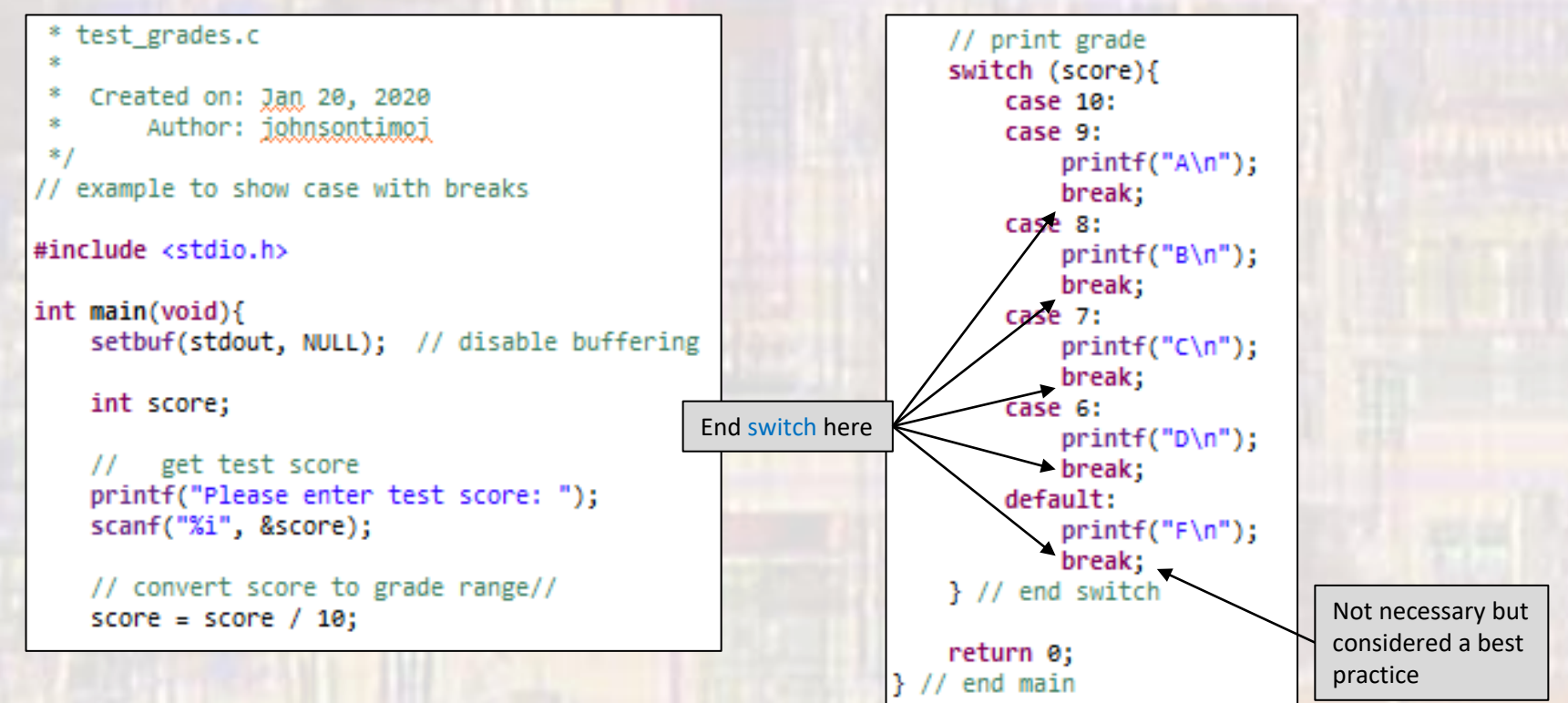

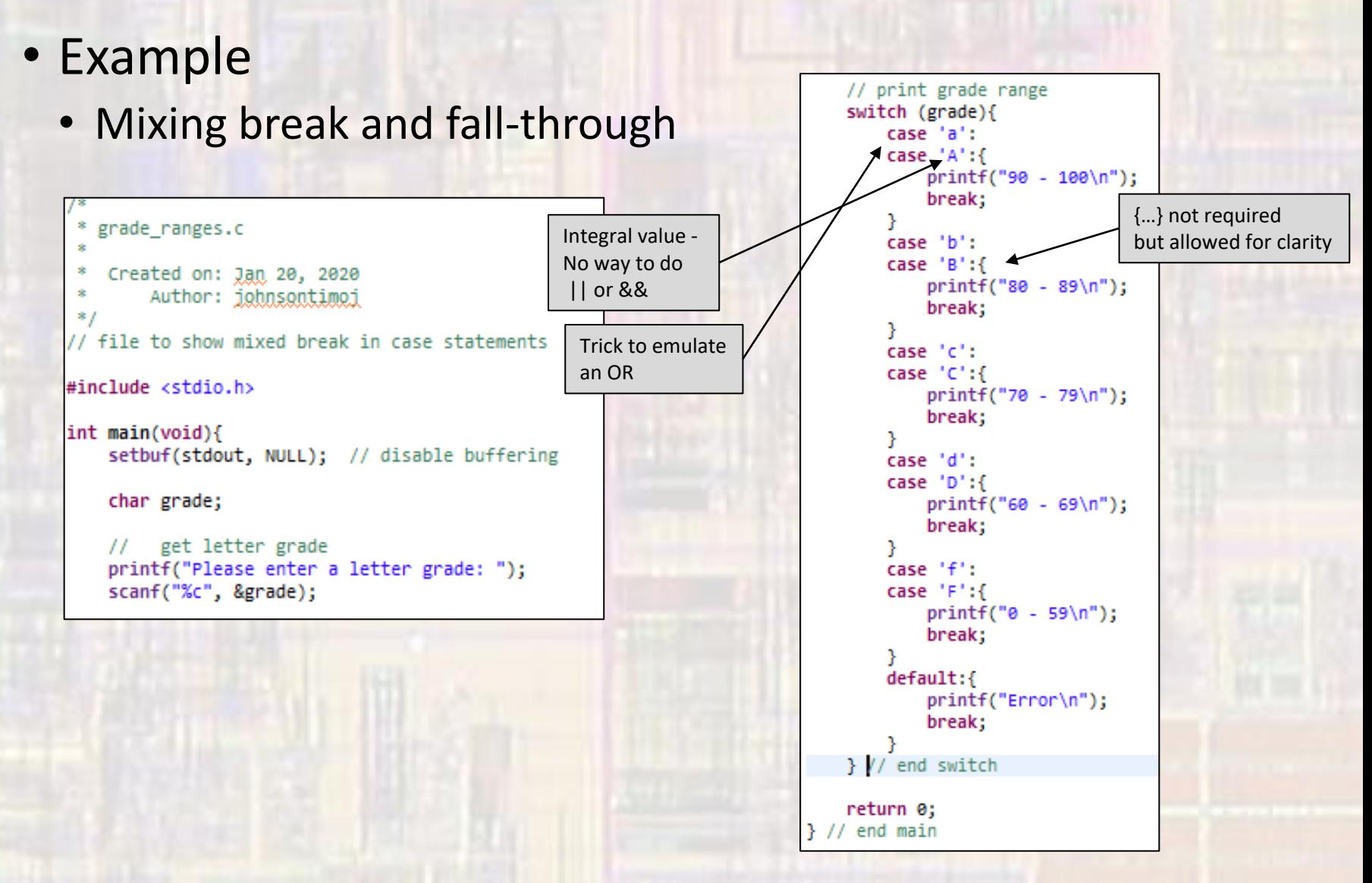

8